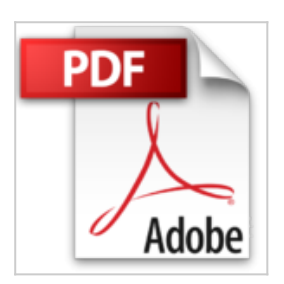

**Comment utiliser LinkedIn® pour renforcer ses relations professionnelles ?: Un réseau au coeur des échanges de travail (Coaching pro t. 74)**

Maïlys Charlier

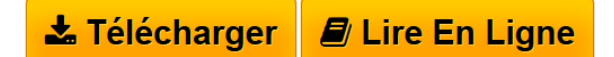

**Comment utiliser LinkedIn® pour renforcer ses relations professionnelles ?: Un réseau au coeur des échanges de travail (Coaching pro t. 74)** Maïlys Charlier

**[Telecharger](http://bookspofr.club/fr/read.php?id=B01K24UFR6&src=fbs)** Comment utiliser LinkedIn<sup>®</sup> pour renforcer ses relation [...pdf](http://bookspofr.club/fr/read.php?id=B01K24UFR6&src=fbs)

**[Lire en Ligne](http://bookspofr.club/fr/read.php?id=B01K24UFR6&src=fbs)** [Comment utiliser LinkedIn® pour renforcer ses relati](http://bookspofr.club/fr/read.php?id=B01K24UFR6&src=fbs) [...pdf](http://bookspofr.club/fr/read.php?id=B01K24UFR6&src=fbs)

# **Comment utiliser LinkedIn® pour renforcer ses relations professionnelles ?: Un réseau au coeur des échanges de travail (Coaching pro t. 74)**

Maïlys Charlier

**Comment utiliser LinkedIn® pour renforcer ses relations professionnelles ?: Un réseau au coeur des échanges de travail (Coaching pro t. 74)** Maïlys Charlier

**Téléchargez et lisez en ligne Comment utiliser LinkedIn® pour renforcer ses relations professionnelles ?: Un réseau au coeur des échanges de travail (Coaching pro t. 74) Maïlys Charlier**

## Format: Ebook Kindle Présentation de l'éditeur **Un guide pratique et accessible pour comprendre LinkedIn**

Vous n'êtes pas encore inscrit sur LinkedIn et souhaitez commencer à utiliser cet outil de manière efficace ? Ou peut-être possédez-vous déjà un profil, sans savoir comment le booster pour chercher un emploi ou consolider votre réseau professionnel ? Avant de vous lancer, sachez que LinkedIn n'est pas un réseau social comme les autres : il convient de prendre le temps de la réflexion pour savoir quelles informations y mettre en avant en fonction de votre objectif professionnel.

## **Ce petit livre vous aidera à :**

- Connaître le fonctionnement de LinkedIn
- Appliquer les bons conseils pour l'utiliser efficacement
- Répondre à vos questions sur ce réseau professionnel
- Et bien plus encore !

### **Le mot de l'éditeur :**

« Avec l'auteure, Maïlys Charlier, nous avons cherché à présenter aux lecteurs les meilleures astuces pour bien utiliser LinkedIn et ainsi renforcer son réseau de contacts et sa visibilité sur le marché de l'emploi. » Laure Delacroix

## **À PROPOS DE LA SÉRIE 50MINUTES | Coaching pro**

La série « Coaching pro » de la collection « 50MINUTES » s'adresse à tous ceux qui, en période de transition ou non, désirent acquérir de nouvelles compétences, réagir face à une situation qui les incommode, ou tout simplement réévaluer leur équilibre de travail. Dans un style simple et dynamique, nos auteurs combinent de la théorie, des pistes de réflexion, des exemples concrets et des exercices pratiques pour permettre à chacun d'avancer sur le chemin de l'épanouissement professionnel. Présentation de l'éditeur **Un guide pratique et accessible pour comprendre LinkedIn**

Vous n'êtes pas encore inscrit sur LinkedIn et souhaitez commencer à utiliser cet outil de manière efficace ? Ou peut-être possédez-vous déjà un profil, sans savoir comment le booster pour chercher un emploi ou consolider votre réseau professionnel ? Avant de vous lancer, sachez que LinkedIn n'est pas un réseau social comme les autres : il convient de prendre le temps de la réflexion pour savoir quelles informations y mettre en avant en fonction de votre objectif professionnel.

#### **Ce petit livre vous aidera à :**

- Connaître le fonctionnement de LinkedIn
- Appliquer les bons conseils pour l'utiliser efficacement
- Répondre à vos questions sur ce réseau professionnel
- Et bien plus encore !

#### **Le mot de l'éditeur :**

« Avec l'auteure, Maïlys Charlier, nous avons cherché à présenter aux lecteurs les meilleures astuces pour bien utiliser LinkedIn et ainsi renforcer son réseau de contacts et sa visibilité sur le marché de l'emploi. » Laure Delacroix

## **À PROPOS DE LA SÉRIE 50MINUTES | Coaching pro**

La série « Coaching pro » de la collection « 50MINUTES » s'adresse à tous ceux qui, en période de transition ou non, désirent acquérir de nouvelles compétences, réagir face à une situation qui les incommode, ou tout simplement réévaluer leur équilibre de travail. Dans un style simple et dynamique, nos auteurs combinent de la théorie, des pistes de réflexion, des exemples concrets et des exercices pratiques pour permettre à chacun d'avancer sur le chemin de l'épanouissement professionnel.

Download and Read Online Comment utiliser LinkedIn® pour renforcer ses relations professionnelles ?: Un réseau au coeur des échanges de travail (Coaching pro t. 74) Maïlys Charlier #2QHCYSG0X9O

Lire Comment utiliser LinkedIn® pour renforcer ses relations professionnelles ?: Un réseau au coeur des échanges de travail (Coaching pro t. 74) par Maïlys Charlier pour ebook en ligneComment utiliser LinkedIn® pour renforcer ses relations professionnelles ?: Un réseau au coeur des échanges de travail (Coaching pro t. 74) par Maïlys Charlier Téléchargement gratuit de PDF, livres audio, livres à lire, bons livres à lire, livres bon marché, bons livres, livres en ligne, livres en ligne, revues de livres epub, lecture de livres en ligne, livres à lire en ligne, bibliothèque en ligne, bons livres à lire, PDF Les meilleurs livres à lire, les meilleurs livres pour lire les livres Comment utiliser LinkedIn® pour renforcer ses relations professionnelles ?: Un réseau au coeur des échanges de travail (Coaching pro t. 74) par Maïlys Charlier à lire en ligne.Online Comment utiliser LinkedIn® pour renforcer ses relations professionnelles ?: Un réseau au coeur des échanges de travail (Coaching pro t. 74) par Maïlys Charlier ebook Téléchargement PDFComment utiliser LinkedIn® pour renforcer ses relations professionnelles ?: Un réseau au coeur des échanges de travail (Coaching pro t. 74) par Maïlys Charlier DocComment utiliser LinkedIn® pour renforcer ses relations professionnelles ?: Un réseau au coeur des échanges de travail (Coaching pro t. 74) par Maïlys Charlier MobipocketComment utiliser LinkedIn® pour renforcer ses relations professionnelles ?: Un réseau au coeur des échanges de travail (Coaching pro t. 74) par Maïlys Charlier EPub

### **2QHCYSG0X9O2QHCYSG0X9O2QHCYSG0X9O**